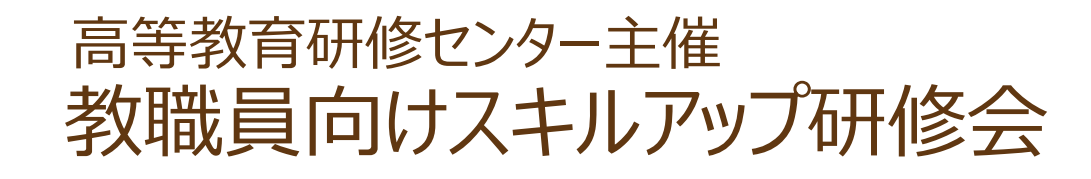

## **教育情報システム (ELMS)の活用方法 スキル UP**

## 2015.10.9 **<sup>金</sup>** 16:30 ▶18:00

## **@高等教育推進機構 E209A**

**今年度から教育情報システムが新 ELMS に更新されましたが,使い方が まだよくわからない方もいらっしゃるのではないでしょうか。 講師としてお招きするオープンエデュケーションセンター重田勝介先生 と一緒に,使い方を学んで後期の授業から活用していきましょう。**

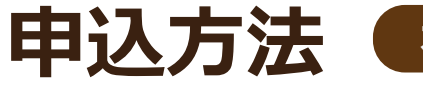

**本学の教職員ならどなたでもご参加いただけます**

**10 月 7 日までに以下の専用フォームからお申込みください。 https://goo.gl/L9gsu9 (PC の数に限りがあるため,申込先着順 50 名まで)**

**★ELMS にログインしたことがない方は,必ず事前にアクセスして ID とパスワードを 忘れないようにメモして来てください。**

**★E209A は端末室のため, パソコンは必要ありません。** 

主催 高等教育推進機構 高等教育研修センター 問合せ先 学務部学務企画課 教育支援担当 内線:5567 Mail:suishin@academic.hokudai.ac.jp